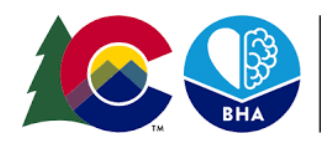

**COLORADO Behavioral Health** Administration

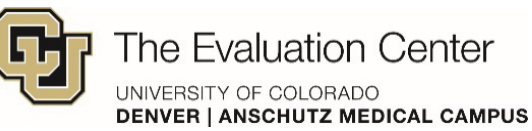

## **How to Use the GPRA Dashboard**

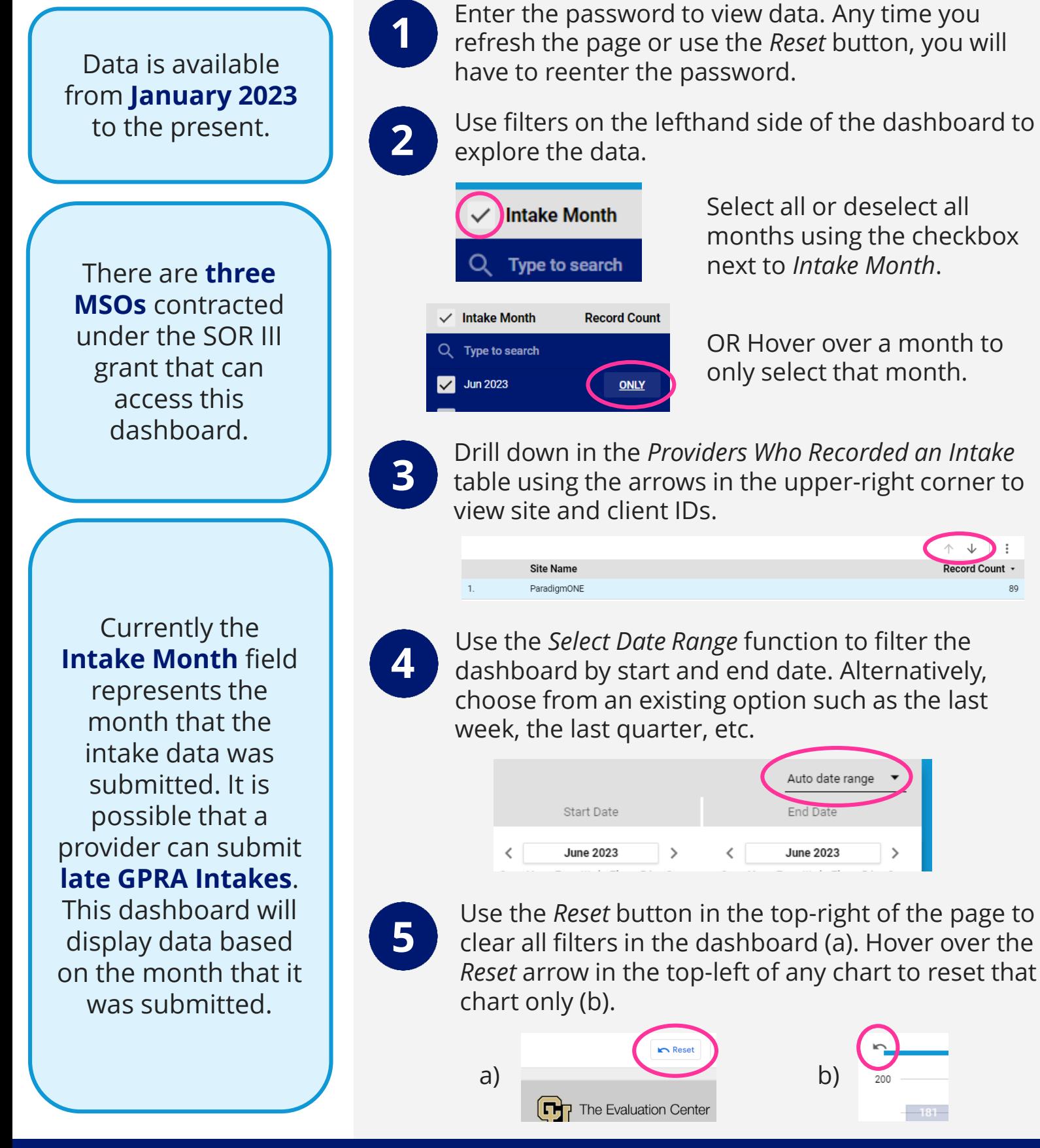

Questions about the dashboard can be directed to allyssa.mastroni@ucdenver.edu.